#### [BACK TO SCHOOLS ITQ](https://theingots.org/community/ITQ_unit_development) **[1]**

.

[Handbook home page](https://theingots.org/community/handbook2) **[2]**

- [General guidance for interpreting QCF qualification levels](https://theingots.org/community/QCF_levels) [3]
- **[Link to assessor's guide to interpreting the criteria for this unit](https://theingots.org/community/SIL2U1X)** [4]
- Click on the links in the table below for specific guidance on the assessment criteria.
- National Strategies [APP criteria](http://nationalstrategies.standards.dcsf.gov.uk/focuses/959/861/110166) [5].
- References to [personal learning and thinking skills \(PLTS\)](http://curriculum.qcda.gov.uk/key-stages-3-and-4/skills/plts/planning-for-plts/index.aspx) [6]

# **Level 3, Unit 63 - Cisco CCNA 4 – Connecting Networks (6 credits)**

### **1. Understand wide area network technologies and connections**

 [1.1 I can understand](https://theingots.org/community/sil3u63x#1.1) [and implement wide area](https://theingots.org/community/sil3u63x#1.1) [network technologies](https://theingots.org/community/sil3u63x#1.1) [7]

[2.1 I can design and](https://theingots.org/community/sil3u63x#2.1)

 [1.2 I can understand](https://theingots.org/community/sil3u63x#1.2) [and implement scalable](https://theingots.org/community/sil3u63x#1.2) [security and monitoring](https://theingots.org/community/sil3u63x#1.2) [technologies](https://theingots.org/community/sil3u63x#1.2) [10]

 [1.3 I can explain the](https://theingots.org/community/sil3u63x#1.3) [benefits of infrastructure](https://theingots.org/community/sil3u63x#1.3) [network quality of service](https://theingots.org/community/sil3u63x#1.3) [13]

 [1.4 I can describe the](https://theingots.org/community/sil3u63x#1.4) [benefits and demands of](https://theingots.org/community/sil3u63x#1.4) [scalable networked](https://theingots.org/community/sil3u63x#1.4) [systems](https://theingots.org/community/sil3u63x#1.4) [14]

 [1.5 I can describe the](https://theingots.org/community/sil3u63x#1.5) [principles of network](https://theingots.org/community/sil3u63x#1.5) [troubleshooting](https://theingots.org/community/sil3u63x#1.5) [15]

**2. Plan and build secure wide area network infrastructures**

[build a secure wide area](https://theingots.org/community/sil3u63x#2.1) [network infrastructure to](https://theingots.org/community/sil3u63x#2.1) [meet a commercial](https://theingots.org/community/sil3u63x#2.1) [requirement](https://theingots.org/community/sil3u63x#2.1) [8]

 [2.2 I can configure and](https://theingots.org/community/sil3u63x#2.2) [build secure wide area](https://theingots.org/community/sil3u63x#2.2) [network infrastructure](https://theingots.org/community/sil3u63x#2.2)  $[11]$ 

### **3. Research and analyse secure wide area network technologies**

 [3.1 I can research and](https://theingots.org/community/sil3u63x#3.1) [analyse current secure](https://theingots.org/community/sil3u63x#3.1) [wide area network](https://theingots.org/community/sil3u63x#3.1) [infrastructures and their](https://theingots.org/community/sil3u63x#3.1) [performance benefits](https://theingots.org/community/sil3u63x#3.1) [9]

 [3.2 I can evaluate the](https://theingots.org/community/sil3u63x#3.2) [potential performance](https://theingots.org/community/sil3u63x#3.2) [effectiveness of a secure](https://theingots.org/community/sil3u63x#3.2) [wide area network](https://theingots.org/community/sil3u63x#3.2) [infrastructure](https://theingots.org/community/sil3u63x#3.2) [12]

# **Links to ITQ units**

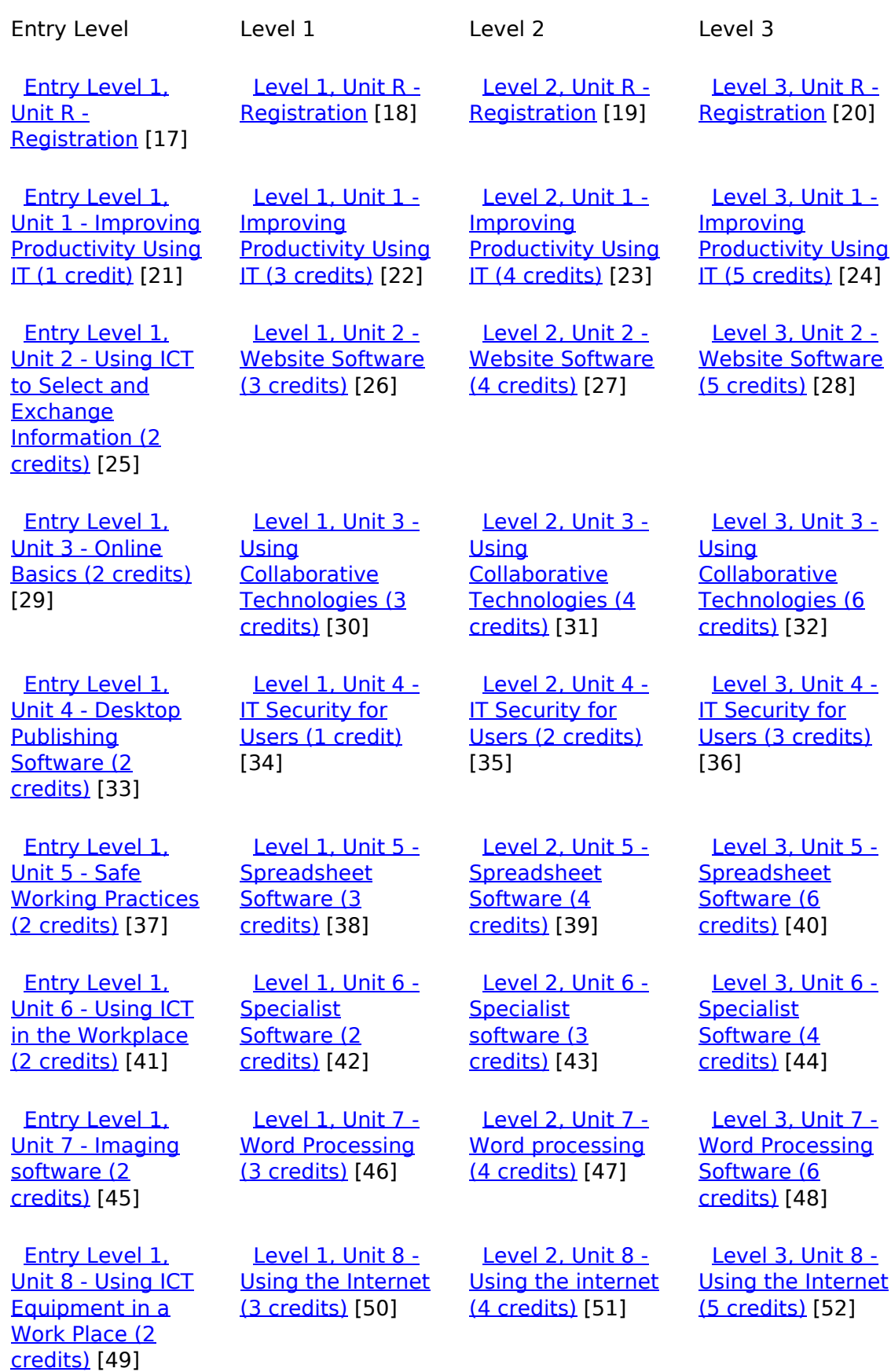

(function(i,s,o,g,r,a,m){i['GoogleAnalyticsObject']=r;i[r]=i[r]||function(){ (i[r].q=i[r].q||[]).push(arguments)},i[r].l=1\*new Date();a=s.createElement(o), m=s.getElementsByTagName(o)[0];a.async=1;a.src=g;m.parentNode.insert**Bෂ@e**ද?aກກ })(window,document,'script','//www.google-analytics.com/analytics.js','ga'); ga('create', 'UA-46896377-2', 'auto'); ga('send', 'pageview'); Paggre2a,pfnl)1

-->

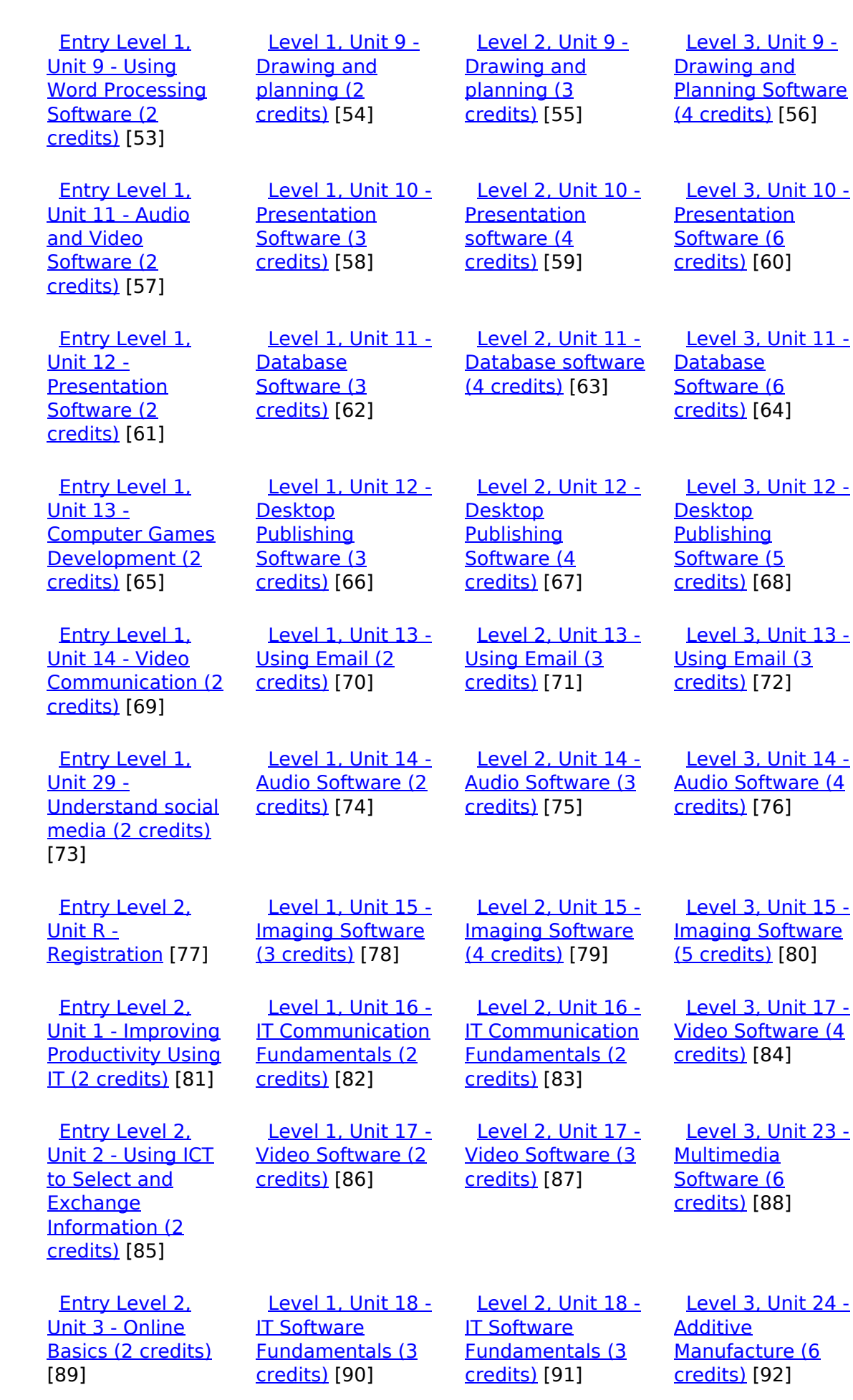

[Entry Level 2,](https://theingots.org/community/siel2u4) [Level 1, Unit 19 -](https://theingots.org/community/sil1u19) [Level 2, Unit 19 -](https://theingots.org/community/sil2u19) [Level 3, Unit 27 -](https://theingots.org/community/sil3u27) [\(function\(i,s,o,g,r,a,m\){i\['GoogleAnalyticsObject'\]=r;i\[r\]=i\[r\]||function\(\){ \(i\[r\].q=i\[r\].q||\[\]\).push\(arguments\)},i\[r\].l=1\\*new](https://theingots.org/community/siel2u4) Date();a=s.createElement(o), m=s.getElementsByTagName(o)[0];a.async=1;a.src=g;m.parentNode.insert**Before**??aภm [}\)\(window,document,'script','//www.google-analytics.com/analytics.js','ga'\); ga\('create', 'UA-46896377-2', 'auto'\); ga\('send',](https://theingots.org/community/siel2u4) ['pageview'\);](https://theingots.org/community/siel2u4) <del>Ba</del>gore3a, fnl) 1

-->

[Unit 4 -Desktop](https://theingots.org/community/siel2u4) [Publishing](https://theingots.org/community/siel2u4) [Software \(2](https://theingots.org/community/siel2u4) [credits\)](https://theingots.org/community/siel2u4) [93] [IT User](https://theingots.org/community/sil1u19) [Fundamentals \(3](https://theingots.org/community/sil1u19) [credits\)](https://theingots.org/community/sil1u19) [94] [IT User](https://theingots.org/community/sil2u19) [Fundamentals \(3](https://theingots.org/community/sil2u19) [credits\)](https://theingots.org/community/sil2u19) [95] [Design Software](https://theingots.org/community/sil3u27) [\(5 credits\)](https://theingots.org/community/sil3u27) [96] [Entry Level 2,](https://theingots.org/community/siel2u5) [Unit 5 - Using ICT:](https://theingots.org/community/siel2u5) [Safe Working](https://theingots.org/community/siel2u5) [Practices \(1](https://theingots.org/community/siel2u5) [credit\)](https://theingots.org/community/siel2u5) [97] [Level 1, Unit 20 -](https://theingots.org/community/sil1u20) [Using Mobile IT](https://theingots.org/community/sil1u20) [Devices \(2 credits\)](https://theingots.org/community/sil1u20) [98] [Level 2, Unit 20 -](https://theingots.org/community/sil2u20) [Using Mobile IT](https://theingots.org/community/sil2u20) [Devices \(2 credits\)](https://theingots.org/community/sil2u20) [99] [Level 3, Unit 28 -](https://theingots.org/community/sil3U28) [Optimise IT](https://theingots.org/community/sil3U28) **[System](https://theingots.org/community/sil3U28)** [Performance \(5](https://theingots.org/community/sil3U28) [credits\)](https://theingots.org/community/sil3U28) [100] [Entry Level 2,](https://theingots.org/community/siel2u6) [Unit 6 - Using ICT](https://theingots.org/community/siel2u6) [in the Workplace](https://theingots.org/community/siel2u6) [\(3 credits\)](https://theingots.org/community/siel2u6) [101] [Level 1, Unit 21 -](https://theingots.org/community/sil1u21) [Data Management](https://theingots.org/community/sil1u21) [Software \(2](https://theingots.org/community/sil1u21) [credits\)](https://theingots.org/community/sil1u21) [102] [Level 2, Unit 21 -](https://theingots.org/community/sil2u21) [Data Management](https://theingots.org/community/sil2u21) [Software \(3](https://theingots.org/community/sil2u21) [credits\)](https://theingots.org/community/sil2u21) [103] [Level 3, Unit 29 -](https://theingots.org/community/sil3u29) [Set Up an IT](https://theingots.org/community/sil3u29) [System \(5 credits\)](https://theingots.org/community/sil3u29) [104] [Entry Level 2,](https://theingots.org/community/siel2u7) [Unit 7 - Imaging](https://theingots.org/community/siel2u7) [software \(2](https://theingots.org/community/siel2u7) [credits\)](https://theingots.org/community/siel2u7) [105] [Level 1, Unit 22-](https://theingots.org/community/sil1u22) [Understanding the](https://theingots.org/community/sil1u22) [social and](https://theingots.org/community/sil1u22) [environmental](https://theingots.org/community/sil1u22) [impact of](https://theingots.org/community/sil1u22) [architecture and](https://theingots.org/community/sil1u22) [construction \(3](https://theingots.org/community/sil1u22) [credits\)](https://theingots.org/community/sil1u22) [106] [Level 2, Unit 22](https://theingots.org/community/sil2u22) [-Understanding](https://theingots.org/community/sil2u22) [the social and](https://theingots.org/community/sil2u22) [environmental](https://theingots.org/community/sil2u22) [impact of](https://theingots.org/community/sil2u22) [architecture and](https://theingots.org/community/sil2u22) [construction \(4](https://theingots.org/community/sil2u22) [credits\)](https://theingots.org/community/sil2u22) [107] [Level 3, Unit 32 -](https://theingots.org/community/sil3u32) **[Computerised](https://theingots.org/community/sil3u32) [Accounting](https://theingots.org/community/sil3u32)** [Software \(5](https://theingots.org/community/sil3u32) [credits\)](https://theingots.org/community/sil3u32) [108] [Entry Level 2,](https://theingots.org/community/siel2u8) [Unit 8 - Using ICT](https://theingots.org/community/siel2u8) [Equipment in a](https://theingots.org/community/siel2u8) [Work Place \(2](https://theingots.org/community/siel2u8) [credits\)](https://theingots.org/community/siel2u8) [109] [Level 1, Unit 23 -](https://theingots.org/community/sil1u23) [Multimedia](https://theingots.org/community/sil1u23) [Software \(3](https://theingots.org/community/sil1u23) [credits\)](https://theingots.org/community/sil1u23) [110] [Level 2, Unit 23 -](https://theingots.org/community/sil2u23) **[Multimedia](https://theingots.org/community/sil2u23)** [Software \(4](https://theingots.org/community/sil2u23) [credits\)](https://theingots.org/community/sil2u23) [111] [Level 3, Unit 33 -](https://theingots.org/community/sil3u33) [Application](https://theingots.org/community/sil3u33) **[Development](https://theingots.org/community/sil3u33)** [Using Project](https://theingots.org/community/sil3u33) [Management](https://theingots.org/community/sil3u33) [Methods \(6](https://theingots.org/community/sil3u33) [credits\)](https://theingots.org/community/sil3u33) [112] [Entry Level 2,](https://theingots.org/community/siel2u9) [Unit 9 - Using](https://theingots.org/community/siel2u9) [Word Processing](https://theingots.org/community/siel2u9) [Software \(2](https://theingots.org/community/siel2u9) [credits\)](https://theingots.org/community/siel2u9) [113] [Level 1, Unit 24 -](https://theingots.org/community/sil1u24) [Additive](https://theingots.org/community/sil1u24) [Manufacture \(3](https://theingots.org/community/sil1u24) [credits\)](https://theingots.org/community/sil1u24) [114] [Level 2, Unit 24 -](https://theingots.org/community/sil2u24) [Additive](https://theingots.org/community/sil2u24) [Manufacture \(3](https://theingots.org/community/sil2u24) [credits\)](https://theingots.org/community/sil2u24) [115] [Level 3, Unit 37 -](https://theingots.org/community/sil3u37) [Internet of Things](https://theingots.org/community/sil3u37) [\(6 credits\)](https://theingots.org/community/sil3u37) [116] [Entry Level 2,](https://theingots.org/community/siel2u10) [Unit 10 - ICT for](https://theingots.org/community/siel2u10) [Employment \(1](https://theingots.org/community/siel2u10) [credit\)](https://theingots.org/community/siel2u10) [117] [Level 1, Unit 25 -](https://theingots.org/community/sil1u25) [Developing](https://theingots.org/community/sil1u25) [Computer Games](https://theingots.org/community/sil1u25) [and Puzzles \(4](https://theingots.org/community/sil1u25) [credits\)](https://theingots.org/community/sil1u25) [118] [Level 2, Unit 25 -](https://theingots.org/community/sil2u25) [Developing](https://theingots.org/community/sil2u25) [Computer Games](https://theingots.org/community/sil2u25) [and Puzzles \(4](https://theingots.org/community/sil2u25) [credits\)](https://theingots.org/community/sil2u25) [119] [Level 3, Unit 40 -](https://theingots.org/community/sil3u40) [Cloud Based](https://theingots.org/community/sil3u40) [Services and](https://theingots.org/community/sil3u40) [Applications \(5](https://theingots.org/community/sil3u40) [credits\)](https://theingots.org/community/sil3u40) [120] [Entry Level 2,](https://theingots.org/community/siel2u11) [Unit 11 - Audio](https://theingots.org/community/siel2u11) [and Video](https://theingots.org/community/siel2u11) [Software \(2](https://theingots.org/community/siel2u11) [credits\)](https://theingots.org/community/siel2u11) [121] [Level 1, Unit 26 -](https://theingots.org/community/sil1u26) [Computer Games](https://theingots.org/community/sil1u26) [Development \(3](https://theingots.org/community/sil1u26) [credits\)](https://theingots.org/community/sil1u26) [122] [Level 2, Unit 26 -](https://theingots.org/community/sil2u26) [Computer Games](https://theingots.org/community/sil2u26) [Development \(4](https://theingots.org/community/sil2u26) [credits\)](https://theingots.org/community/sil2u26) [123] [Level 3, Unit 41 -](https://theingots.org/community/sil3u41) [Cloud Based](https://theingots.org/community/sil3u41) [Systems and](https://theingots.org/community/sil3u41) [Security \(5](https://theingots.org/community/sil3u41) [credits\)](https://theingots.org/community/sil3u41) [124] [Entry Level 2,](https://theingots.org/community/siel2u12) [Unit 12 -](https://theingots.org/community/siel2u12) **[Presentation](https://theingots.org/community/siel2u12)** [Software \(2](https://theingots.org/community/siel2u12) [Level 1, Unit 27 -](https://theingots.org/community/sil1u27) [Design Software](https://theingots.org/community/sil1u27) [\(3 credits\)](https://theingots.org/community/sil1u27) [126] [Level 2, Unit 27 -](https://theingots.org/community/sil2u27) [Design Software](https://theingots.org/community/sil2u27) [\(4 credits\)](https://theingots.org/community/sil2u27) [127] [Level 3, Unit 42 -](https://theingots.org/community/sil3u42) [Undertaking a](https://theingots.org/community/sil3u42) [RealWorld Project](https://theingots.org/community/sil3u42) [\(5 credits\)](https://theingots.org/community/sil3u42) [128]

(function(i,s,o,g,r,a,m){i['GoogleAnalyticsObject']=r;i[r]=i[r]||function(){ (i[r].q=i[r].q||[]).push(arguments)},i[r].l=1\*new Date();a=s.createElement(o), m=s.getElementsByTagName(o)[0];a.async=1;a.src=g;m.parentNode.insert**Before4a;**fn])1 })(window,document,'script','//www.google-analytics.com/analytics.js','ga'); ga('create', 'UA-46896377-2', 'auto'); ga('send', 'pageview');

[credits\)](https://theingots.org/community/siel2u12) [125]

-->

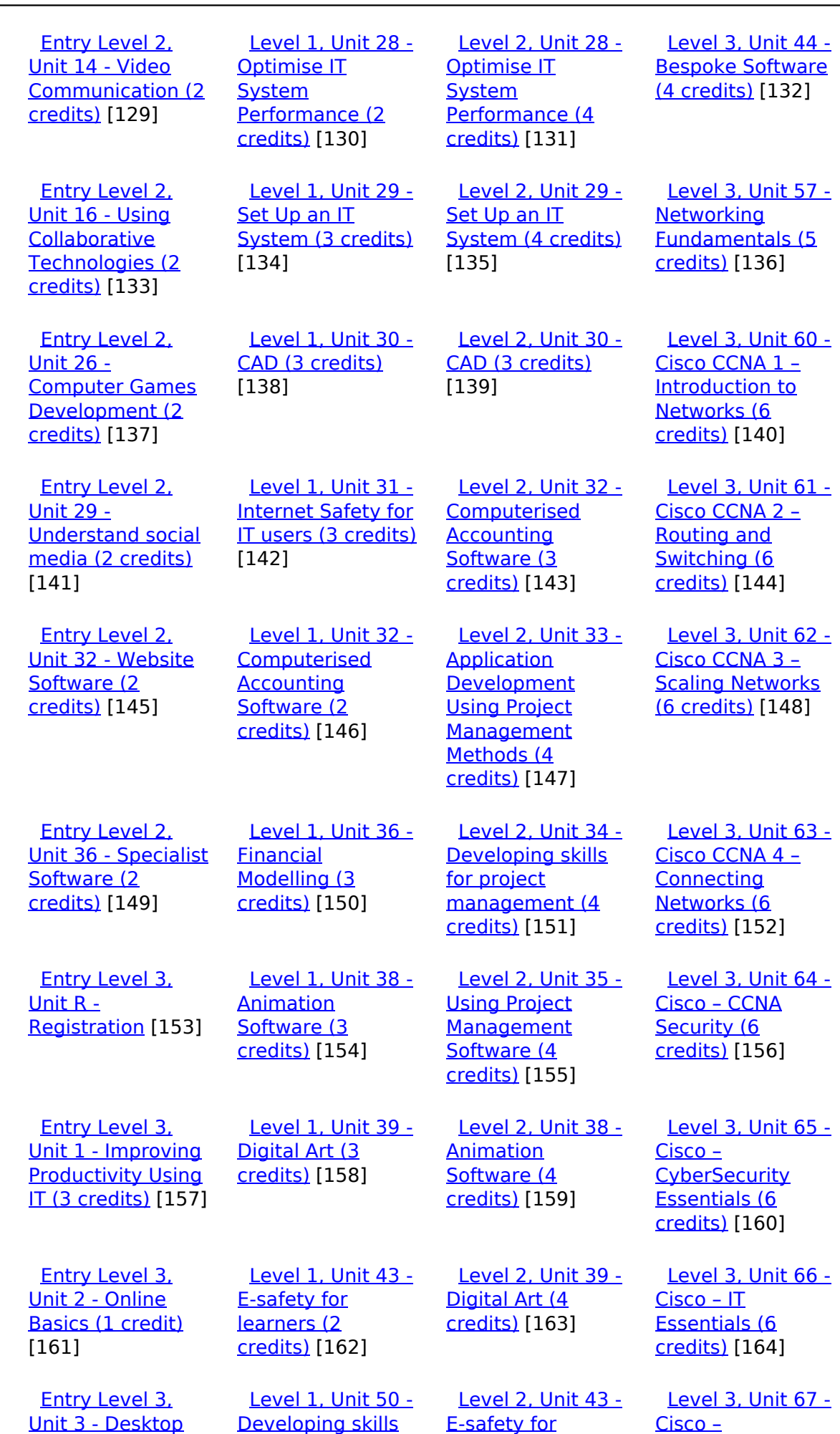

[\(function\(i,s,o,g,r,a,m\){i\['GoogleAnalyticsObject'\]=r;i\[r\]=i\[r\]||function\(\){ \(i\[r\].q=i\[r\].q||\[\]\).push\(arguments\)},i\[r\].l=1\\*new](https://theingots.org/community/siel3u3) Date();a=s.createElement(o), m=s.getElementsByTagName(o)[0];a.async=1;a.src=g;m.parentNode.insert**Before**e(a,m) [}\)\(window,document,'script','//www.google-analytics.com/analytics.js','ga'\); ga\('create', 'UA-46896377-2', 'auto'\); ga\('send',](https://theingots.org/community/siel3u3) ['pageview'\);](https://theingots.org/community/siel3u3) Pagoreda, fnl) 1

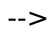

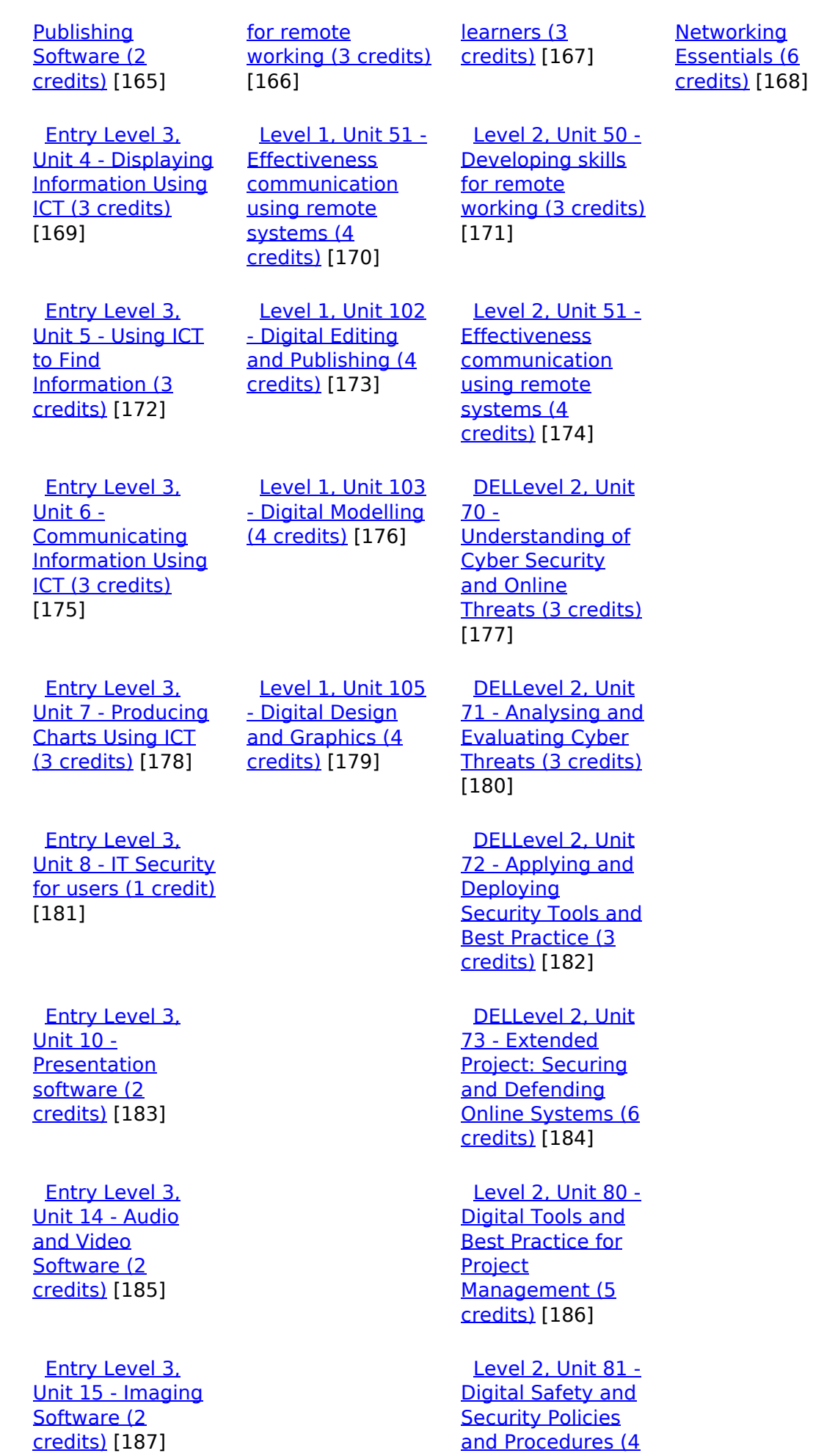

[\(function\(i,s,o,g,r,a,m\){i\['GoogleAnalyticsObject'\]=r;i\[r\]=i\[r\]||function\(\){ \(i\[r\].q=i\[r\].q||\[\]\).push\(arguments\)},i\[r\].l=1\\*new](https://theingots.org/community/sil2u81) Date();a=s.createElement(o), m=s.getElementsByTagName(o)[0];a.async=1;a.src=g;m.parentNode.insert**Before**e(a,m) [}\)\(window,document,'script','//www.google-analytics.com/analytics.js','ga'\); ga\('create', 'UA-46896377-2', 'auto'\); ga\('send',](https://theingots.org/community/sil2u81) ['pageview'\);](https://theingots.org/community/sil2u81) Page 6 of 11

 [Entry Level 3,](https://theingots.org/community/siel3u16) [Unit 16 - Using](https://theingots.org/community/siel3u16) **[Collaborative](https://theingots.org/community/siel3u16)** [Technologies \(3](https://theingots.org/community/siel3u16) [credits\)](https://theingots.org/community/siel3u16) [189]

 [Entry Level 3,](https://theingots.org/community/siel3u20) [Unit 20 -](https://theingots.org/community/siel3u20) [Introduction to](https://theingots.org/community/siel3u20) [Using mobile IT](https://theingots.org/community/siel3u20) [devices \(2 credits\)](https://theingots.org/community/siel3u20) [191]

 [Entry Level 3,](https://theingots.org/community/siel3u23) [Unit 23 -](https://theingots.org/community/siel3u23) [Multimedia](https://theingots.org/community/siel3u23) [Software \(2](https://theingots.org/community/siel3u23) [credits\)](https://theingots.org/community/siel3u23) [193]

 [Entry Level 3,](https://theingots.org/community/siel3u25) [Unit 25 -](https://theingots.org/community/siel3u25) **[Developing](https://theingots.org/community/siel3u25)** [Computer Games](https://theingots.org/community/siel3u25) [and Puzzles \(3](https://theingots.org/community/siel3u25) [credits\)](https://theingots.org/community/siel3u25) [195]

 [Entry Level 3,](https://theingots.org/community/siel3u26) [Unit 26 -](https://theingots.org/community/siel3u26) [Computer Games](https://theingots.org/community/siel3u26) [Development \(3](https://theingots.org/community/siel3u26) [credits\)](https://theingots.org/community/siel3u26) [197]

 [Entry Level 3,](https://theingots.org/community/siel3u28) [Unit 28 - Personal](https://theingots.org/community/siel3u28) [information](https://theingots.org/community/siel3u28) [management](https://theingots.org/community/siel3u28) [software \(1 credit\)](https://theingots.org/community/siel3u28) [198]

 [Entry Level 3,](https://theingots.org/community/siel3u32) [Unit 32 - Website](https://theingots.org/community/siel3u32) [Software \(2](https://theingots.org/community/siel3u32) [credits\)](https://theingots.org/community/siel3u32) [199]

 [Entry Level 3,](https://theingots.org/community/siel3u36) [Unit 36 - Specialist](https://theingots.org/community/siel3u36) [Software \(2](https://theingots.org/community/siel3u36)) [credits\)](https://theingots.org/community/siel3u36) [149]

[credits\)](https://theingots.org/community/sil2u81) [188]

 [Level 2, Unit 82 -](https://theingots.org/community/sil2u82) [Digital Editing and](https://theingots.org/community/sil2u82) [Publishing \(3](https://theingots.org/community/sil2u82) [credits\)](https://theingots.org/community/sil2u82) [190]

 [Level 2, Unit 83 -](https://theingots.org/community/sil2u83) [Digital Design and](https://theingots.org/community/sil2u83) [Graphics \(3](https://theingots.org/community/sil2u83) [credits\)](https://theingots.org/community/sil2u83) [192]

 [Level 2, Unit 84 -](https://theingots.org/community/sil2u84) [Digital Modelling](https://theingots.org/community/sil2u84) [and Data](https://theingots.org/community/sil2u84) [Management \(3](https://theingots.org/community/sil2u84) [credits\)](https://theingots.org/community/sil2u84) [194]

 [Level 2, Unit 85 -](https://theingots.org/community/sil2u85) [Virtual Reality and](https://theingots.org/community/sil2u85) [the Development](https://theingots.org/community/sil2u85) [Life Cycle \(4](https://theingots.org/community/sil2u85) [credits\)](https://theingots.org/community/sil2u85) [196]

**Source URL:** https://theingots.org/community/sil3u63

#### **Links**

-->

[1] https://theingots.org/community/ITQ\_unit\_development [2] https://theingots.org/community/handbook2 [3] https://theingots.org/community/QCF\_levels [4] https://theingots.org/community/SIL2U1X [5] http://nationalstrategies.standards.dcsf.gov.uk/focuses/959/861/110166 [6] http://curriculum.qcda.gov.uk/key-stages-3-and-4/skills/plts/planning-for-plts/index.aspx [7] https://theingots.org/community/sil3u63x#1.1 [8] https://theingots.org/community/sil3u63x#2.1 [9] https://theingots.org/community/sil3u63x#3.1 [10] https://theingots.org/community/sil3u63x#1.2 [11] https://theingots.org/community/sil3u63x#2.2 [12] https://theingots.org/community/sil3u63x#3.2 [13] https://theingots.org/community/sil3u63x#1.3 [14] https://theingots.org/community/sil3u63x#1.4 [15] https://theingots.org/community/sil3u63x#1.5 [16] https://theingots.org/community/sil3u63i [17] https://theingots.org/community/siel1u0reg [18] https://theingots.org/community/sil1u0reg [19] https://theingots.org/community/sil2u0reg [20] https://theingots.org/community/sil3u0reg [21] https://theingots.org/community/siel1u1 [22] https://theingots.org/community/sil1u1 [23] https://theingots.org/community/sil2u1 [24] https://theingots.org/community/sil3u1 [25] https://theingots.org/community/siel1u2 [26] https://theingots.org/community/sil1u2 [27] https://theingots.org/community/sil2u2 [28] https://theingots.org/community/sil3u2 [29] https://theingots.org/community/siel1u3 [30] https://theingots.org/community/sil1u3 [31] https://theingots.org/community/sil2u3 [32] https://theingots.org/community/sil3u3 [33] https://theingots.org/community/siel1u4 [34] https://theingots.org/community/sil1u4 [35] https://theingots.org/community/sil2u4 [36] https://theingots.org/community/sil3u4 [37] https://theingots.org/community/siel1u5 [38] https://theingots.org/community/sil1u5 [39] https://theingots.org/community/sil2u5 [40] https://theingots.org/community/sil3u5 [41] https://theingots.org/community/siel1u6 [42] https://theingots.org/community/sil1u6 [43] https://theingots.org/community/sil2u6 [44] https://theingots.org/community/sil3u6 [45] https://theingots.org/community/siel1u7 [46] https://theingots.org/community/sil1u7 [47] https://theingots.org/community/sil2u7 [48] https://theingots.org/community/sil3u7 [49] https://theingots.org/community/siel1u8 [50] https://theingots.org/community/sil1u8 [51] https://theingots.org/community/sil2u8 [52] https://theingots.org/community/sil3u8 [53] https://theingots.org/community/siel1u9 [54] https://theingots.org/community/sil1u9 [55] https://theingots.org/community/sil2u9 [56] https://theingots.org/community/sil3u9

(function(i,s,o,g,r,a,m){i['GoogleAnalyticsObject']=r;i[r]=i[r]||function(){ (i[r].q=i[r].q||[]).push(arguments)},i[r].l=1\*new Date();a=s.createElement(o), m=s.getElementsByTagName(o)[0];a.async=1;a.src=g;m.parentNode.insert**Bෂ@e**&aภูกับฺปั })(window,document,'script','//www.google-analytics.com/analytics.js','ga'); ga('create', 'UA-46896377-2', 'auto'); ga('send', 'pageview');

-->

[57] https://theingots.org/community/siel1u11 [58] https://theingots.org/community/sil1u10 [59] https://theingots.org/community/sil2u10 [60] https://theingots.org/community/sil3u10 [61] https://theingots.org/community/siel1u12 [62] https://theingots.org/community/sil1u11 [63] https://theingots.org/community/sil2u11 [64] https://theingots.org/community/sil3u11 [65] https://theingots.org/community/siel1u13 [66] https://theingots.org/community/sil1u12 [67] https://theingots.org/community/sil2u12 [68] https://theingots.org/community/sil3u12 [69] https://theingots.org/community/siel1u14 [70] https://theingots.org/community/sil1u13 [71] https://theingots.org/community/sil2u13 [72] https://theingots.org/community/sil3u13 [73] https://theingots.org/community/siel1u29 [74] https://theingots.org/community/sil1U14 [75] https://theingots.org/community/sil2u14 [76] https://theingots.org/community/sil3u14 [77] https://theingots.org/community/siel2u0reg [78] https://theingots.org/community/sil1u15 [79] https://theingots.org/community/sil2u15 [80] https://theingots.org/community/sil3u15 [81] https://theingots.org/community/siel2u1 [82] https://theingots.org/community/sil1u16 [83] https://theingots.org/community/sil2u16 [84] https://theingots.org/community/sil3u17 [85] https://theingots.org/community/siel2u2 [86] https://theingots.org/community/sil1u17 [87] https://theingots.org/community/sil2u17 [88] https://theingots.org/community/sil3u23 [89] https://theingots.org/community/siel2u3 [90] https://theingots.org/community/sil1u18 [91] https://theingots.org/community/sil2u18 [92] https://theingots.org/community/sil3u24 [93] https://theingots.org/community/siel2u4 [94] https://theingots.org/community/sil1u19 [95] https://theingots.org/community/sil2u19 [96] https://theingots.org/community/sil3u27 [97] https://theingots.org/community/siel2u5 [98] https://theingots.org/community/sil1u20 [99] https://theingots.org/community/sil2u20 [100] https://theingots.org/community/sil3U28 [101] https://theingots.org/community/siel2u6 [102] https://theingots.org/community/sil1u21 [103] https://theingots.org/community/sil2u21 [104] https://theingots.org/community/sil3u29 [105] https://theingots.org/community/siel2u7 [106] https://theingots.org/community/sil1u22 [107] https://theingots.org/community/sil2u22 [108] https://theingots.org/community/sil3u32 [109] https://theingots.org/community/siel2u8 [110] https://theingots.org/community/sil1u23 [111] https://theingots.org/community/sil2u23 [112] https://theingots.org/community/sil3u33 [113] https://theingots.org/community/siel2u9 [114] https://theingots.org/community/sil1u24 [115] https://theingots.org/community/sil2u24

(function(i,s,o,g,r,a,m){i['GoogleAnalyticsObject']=r;i[r]=i[r]||function(){ (i[r].q=i[r].q||[]).push(arguments)},i[r].l=1\*new Date();a=s.createElement(o), m=s.getElementsByTagName(o)[0];a.async=1;a.src=g;m.parentNode.insert**Before(**a, fn)] })(window,document,'script','//www.google-analytics.com/analytics.js','ga'); ga('create', 'UA-46896377-2', 'auto'); ga('send', 'pageview');

-->

[116] https://theingots.org/community/sil3u37 [117] https://theingots.org/community/siel2u10 [118] https://theingots.org/community/sil1u25 [119] https://theingots.org/community/sil2u25 [120] https://theingots.org/community/sil3u40 [121] https://theingots.org/community/siel2u11 [122] https://theingots.org/community/sil1u26 [123] https://theingots.org/community/sil2u26 [124] https://theingots.org/community/sil3u41 [125] https://theingots.org/community/siel2u12 [126] https://theingots.org/community/sil1u27 [127] https://theingots.org/community/sil2u27 [128] https://theingots.org/community/sil3u42 [129] https://theingots.org/community/siel2u14 [130] https://theingots.org/community/sil1u28 [131] https://theingots.org/community/sil2u28 [132] https://theingots.org/community/sil3u44 [133] https://theingots.org/community/siel2u16 [134] https://theingots.org/community/sil1u29 [135] https://theingots.org/community/sil2u29 [136] https://theingots.org/community/sil3u57 [137] https://theingots.org/community/siel2u26 [138] https://theingots.org/community/sil1u30 [139] https://theingots.org/community/sil2u30 [140] https://theingots.org/community/sil3u60 [141] https://theingots.org/community/siel2u29 [142] https://theingots.org/community/sil1u31 [143] https://theingots.org/community/sil2u32 [144] https://theingots.org/community/sil3u61 [145] https://theingots.org/community/siel2u32 [146] https://theingots.org/community/sil1u32 [147] https://theingots.org/community/sil2u33 [148] https://theingots.org/community/sil3u62 [149] https://theingots.org/community/siel3u36 [150] https://theingots.org/community/sil1u36 [151] https://theingots.org/community/sil2u34 [152] https://theingots.org/community/sil3u63 [153] https://theingots.org/community/siel3u0reg [154] https://theingots.org/community/sil1u38 [155] https://theingots.org/community/sil2u35 [156] https://theingots.org/community/sil3u64 [157] https://theingots.org/community/siel3u1 [158] https://theingots.org/community/sil1u39 [159] https://theingots.org/community/sil2u38 [160] https://theingots.org/community/sil3u65 [161] https://theingots.org/community/siel3u2 [162] https://theingots.org/community/sil1u43 [163] https://theingots.org/community/sil2u39 [164] https://theingots.org/community/sil3u66 [165] https://theingots.org/community/siel3u3 [166] https://theingots.org/community/sil1u50 [167] https://theingots.org/community/sil2u43 [168] https://theingots.org/community/sil3u67 [169] https://theingots.org/community/siel3u\_noprogression\_1169 [170] https://theingots.org/community/sil1u51 [171] https://theingots.org/community/sil2u50 [172] https://theingots.org/community/siel3u5 [173] https://theingots.org/community/sil1u102 [174] https://theingots.org/community/sil2u51

(function(i,s,o,g,r,a,m){i['GoogleAnalyticsObject']=r;i[r]=i[r]||function(){ (i[r].q=i[r].q||[]).push(arguments)},i[r].l=1\*new Date();a=s.createElement(o), m=s.getElementsByTagName(o)[0];a.async=1;a.src=g;m.parentNode.inser**tB@ot**&0afn)] })(window,document,'script','//www.google-analytics.com/analytics.js','ga'); ga('create', 'UA-46896377-2', 'auto'); ga('send', 'pageview');

-->

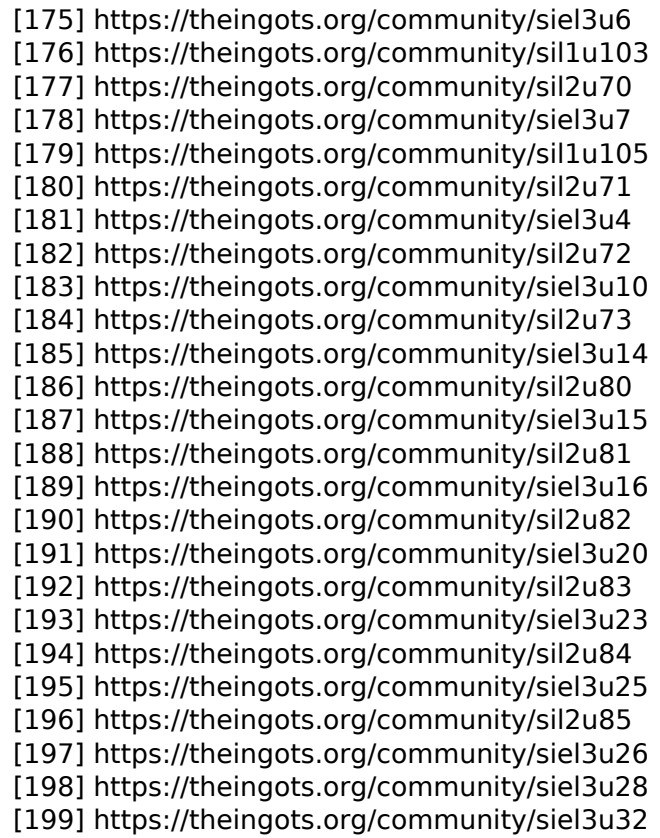

(function(i,s,o,g,r,a,m){i['GoogleAnalyticsObject']=r;i[r]=i[r]||function(){ (i[r].q=i[r].q||[]).push(arguments)},i[r].l=1\*new Date();a=s.createElement(o), m=s.getElementsByTagName(o)[0];a.async=1;a.src=g;m.parentNode.insert<del>Bo</del>fore(a,fn) })(window,document,'script','//www.google-analytics.com/analytics.js','ga'); ga('create', 'UA-46896377-2', 'auto'); ga('send', 'pageview'); tBagforblagfnll